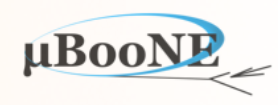

1

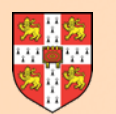

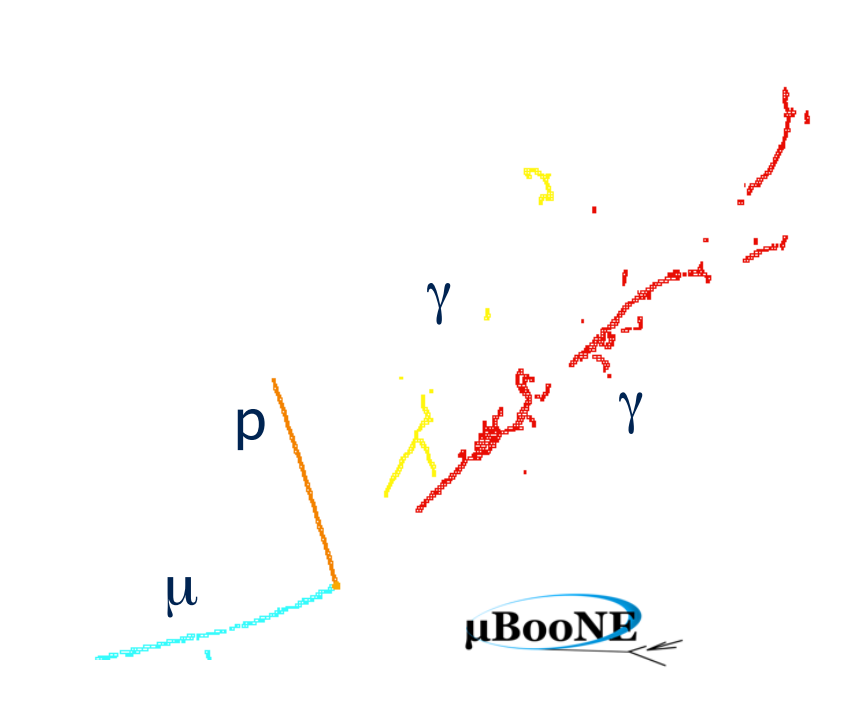

# **Pandora Exercise 3:** <sup>p</sup> *V<sup>x<sup>2</sup>'*</sub> Cluster Creation</sup>

J. S. Marshall for the Pandora Team **MicroBooNE Pandora Workshop**  July 11-14th 2016, Cambridge

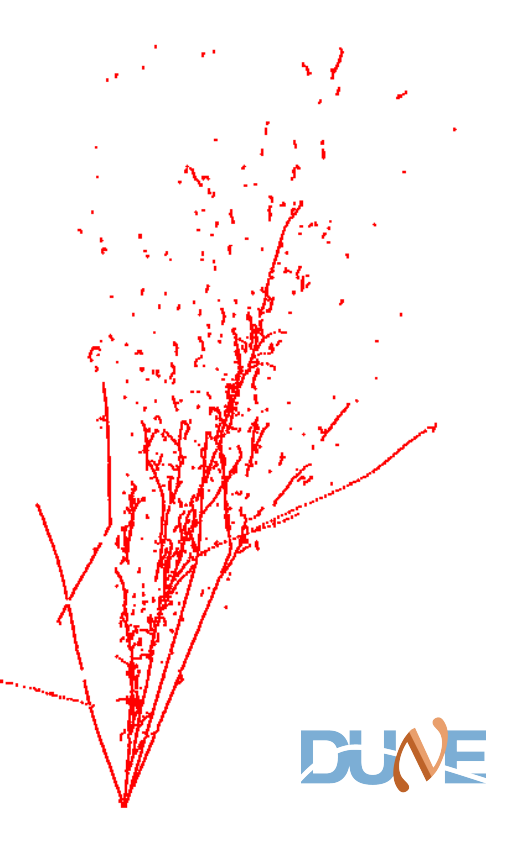

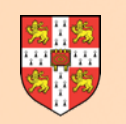

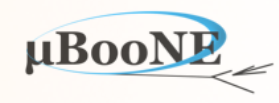

**Pre-requisite: Exercise 2 - setup Pandora environment and add a new algorithm.**

Start to add algorithm implementation:

- Add optional and mandatory configurable parameters
- Access lists of objects: Hits and MCParticles
- Draw objects and add custom markers to visualisation
- Start to form some very basic Clusters
- Begin to think about some real clustering logic and experiment with alg from LArContent

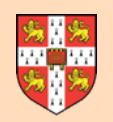

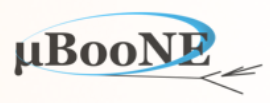

```
/** 
 * @file PandoraSDK/include/Helpers/XmlHelper.h 
 * 
 * @brief Header file for the xml helper class. 
 * 
 * $Log: $ 
 */
#ifndef PANDORA_XML_HELPER_H 
#define PANDORA_XML_HELPER_H 1
#include "Objects/CartesianVector.h"
#include "Objects/TrackState.h"
#include "Pandora/PandoraInternal.h"
#include "Pandora/StatusCodes.h"
#include "Xml/tinyxml.h"
namespace pandora 
{ 
/** 
 * @brief XmlHelper class 
 */
class XmlHelper 
{ 
public: 
     /** 
     * @brief Read a value from an xml element 
*
     * @param xmlHandle the relevant xml handle 
     * @param xmlElementName the name of the xml element to examine 
     * @param t to receive the value 
     */
     template <typename T> 
     static StatusCode ReadValue(const TiXmlHandle &xmlHandle, const std::string &xmlElementName, T &t); 
     /** 
     * @brief Read a vector of values from a (space separated) list in an xml element 
     * 
     * @param xmlHandle the relevant xml handle 
     * @param xmlElementName the name of the xml element to examine 
     * @param vector to receive the vector of values 
     */
     template <typename T> 
     static StatusCode ReadVectorOfValues(const TiXmlHandle &xmlHandle, const std::string &xmlElementName, std::vector<T> &vector);
                                                                       Use these static helper functions to read 
                                                                       parameters from XML, remembering to 
                                                                                   check the return values
```
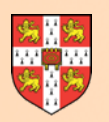

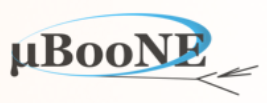

```
/** 
 * @file WorkshopContent/workshopcontent/Algorithms/MyTestAlgorithm.h 
 * 
  * @brief Header file for the mytest algorithm class. 
  * 
  * $Log: $ 
 */
#ifndef WORKSHOP_MYTEST_ALGORITHM_H 
#define WORKSHOP_MYTEST_ALGORITHM_H 1
#include "Pandora/Algorithm.h"
namespace workshop_content 
{ 
/** 
 * @brief MyTestAlgorithm class 
 */
class MyTestAlgorithm : public pandora::Algorithm 
{ 
public: 
    /** 
     * @brief Factory class for instantiating algorithm 
     */
    class Factory : public pandora::AlgorithmFactory 
    { 
    public: 
        pandora::Algorithm *CreateAlgorithm() const; 
    }; 
    /** 
     * @brief Default constructor 
     */
    MyTestAlgorithm(); 
private: 
    pandora::StatusCode Run(); 
    pandora::StatusCode ReadSettings(const pandora::TiXmlHandle xmlHandle); 
    // Member variables here
    std::string m_myMandatoryString; ///< A mandatory string
   bool bool m myOptionalBool; \frac{1}{2} An optional Boolean
    unsigned int m_myOptionalUnsignedInt; ///< An optional unsigned int
    pandora::FloatVector m_myMandatoryFloatVector; ///< A mandatory vector of floats
}; 
} // namespace workshop_content
                                                              Configurable parameters are typically 
                                                                  member variables. Add a default 
                                                               constructor to assign default values.
                                                                                            Convention is then for const 
                                                                                            alg member functions, don't 
                                                                                             change any of these values
```
#### MicroBooNE Pandora Workshop

**#endif // #ifndef WORKSHOP\_MYTEST\_ALGORITHM\_H**

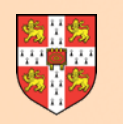

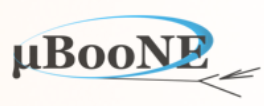

```
MyTestAlgorithm::MyTestAlgorithm() : 
     m_myMandatoryString(), 
     m_myOptionalBool(false), 
     m_myOptionalUnsignedInt(5), 
     m_myMandatoryFloatVector() 
{ 
} 
//----------------------------------------------------------------------------------------------------
StatusCode MyTestAlgorithm::Run() 
{ 
     std::cout << "-m_myMandatoryString: " << m_myMandatoryString << std::endl 
               << "-m_myOptionalBool: " << m_myOptionalBool << std::endl 
                << "-m_myOptionalUnsignedInt: " << m_myOptionalUnsignedInt << std::endl 
                << "-m_myMandatoryString: "; 
     for (const auto value: m_myMandatoryFloatVector) 
         std::cout << value << " "; 
     std::cout << std::endl; 
     return STATUS_CODE_SUCCESS; 
} 
                      //----------------------------------------------------------------------------------------------------
StatusCode MyTestAlgorithm::ReadSettings(const TiXmlHandle xmlHandle) 
{ 
     PANDORA_RETURN_RESULT_IF(STATUS_CODE_SUCCESS, !=, XmlHelper::ReadValue(xmlHandle, 
         "MyMandatoryString", m_myMandatoryString)); 
     PANDORA_RETURN_RESULT_IF_AND_IF(STATUS_CODE_SUCCESS, STATUS_CODE_NOT_FOUND, !=, XmlHelper::ReadValue(xmlHandle, 
         "MyOptionalBool", m_myOptionalBool)); 
     PANDORA_RETURN_RESULT_IF_AND_IF(STATUS_CODE_SUCCESS, STATUS_CODE_NOT_FOUND, !=, XmlHelper::ReadValue(xmlHandle, 
         "MyOptionalUnsignedInt", m_myOptionalUnsignedInt)); 
     PANDORA_RETURN_RESULT_IF(STATUS_CODE_SUCCESS, !=, XmlHelper::ReadVectorOfValues(xmlHandle, 
         "MyMandatoryFloatVector", m_myMandatoryFloatVector)); 
     return STATUS_CODE_SUCCESS; 
}
                                                                                       Assign default values upon construction
                                                                                                          Print out values at run time
                                                                                                     Optional and mandatory reads
```
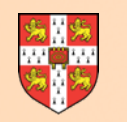

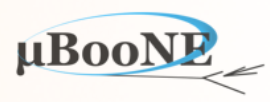

Try to run before adding required XML configuration:

\$MY TEST AREA/WorkshopContent/bin/PandoraWorkshop -i \$MY TEST AREA/WorkshopContent/scripts/PandoraSettings Workshop.xml \  **-n 10**

**XmlHelper::ReadValue(xmlHandle, "MyMandatoryString", m\_myMandatoryString) return STATUS\_CODE\_NOT\_FOUND**  in function: ReadSettings

in file: /path/WorkshopContent/workshopcontent/Algorithms/MyTestAlgorithm.cc line#: 49 pLocalAlgorithm->ReadSettings(TiXmlHandle(pXmlElement)) throw STATUS CODE NOT FOUND

**in function: CreateAlgorithm** 

in file: /path/PandoraPFA/PandoraSDK-v02-03-00/src/Managers/AlgorithmManager.cc line#: 117 Failure in reading pandora settings, STATUS CODE NOT FOUND

PandoraApi::ReadSettings(\*pPandora, parameters.m\_pandoraSettingsFile) throw STATUS\_CODE\_FAILURE **in function: main** 

in file: /path/WorkshopContent/workshopcontent/Test/PandoraWorkshop.cc line#: 80 Pandora Exception caught: STATUS\_CODE\_FAILURE

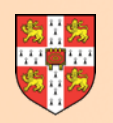

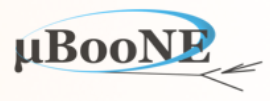

```
<pandora>
     <!-- GLOBAL SETTINGS -->
     <IsMonitoringEnabled>true</IsMonitoringEnabled>
     <ShouldDisplayAlgorithmInfo>true</ShouldDisplayAlgorithmInfo>
     <SingleHitTypeClusteringMode>true</SingleHitTypeClusteringMode>
     <!-- ALGORITHM SETTINGS -->
     <algorithm type = "LArEventReading">
         <EventFileName>/path/to/Events_MicroBooNE.xml</EventFileName>
         <GeometryFileName>/path/to/Geometry_MicroBooNE.xml</GeometryFileName>
         <ShouldReadEvents>true</ShouldReadEvents>
         <ShouldReadGeometry>true</ShouldReadGeometry>
         <SkipToEvent>0</SkipToEvent>
     </algorithm>
     <!-- LAR TPC EVENT RECONSTRUCTION -->
     <algorithm type = "LArListPreparation">
         <OnlyAvailableCaloHits>true</OnlyAvailableCaloHits>
         <OutputCaloHitListNameW>CaloHitListW</OutputCaloHitListNameW>
         <OutputCaloHitListNameU>CaloHitListU</OutputCaloHitListNameU>
         <OutputCaloHitListNameV>CaloHitListV</OutputCaloHitListNameV>
         <FilteredCaloHitListName>CaloHitList2D</FilteredCaloHitListName>
         <CurrentCaloHitListReplacement>CaloHitListW</CurrentCaloHitListReplacement>
         <OutputMCParticleListNameU>MCParticleListU</OutputMCParticleListNameU>
         <OutputMCParticleListNameV>MCParticleListV</OutputMCParticleListNameV>
         <OutputMCParticleListNameW>MCParticleListW</OutputMCParticleListNameW>
         <OutputMCParticleListName3D>MCParticleList3D</OutputMCParticleListName3D>
         <CurrentMCParticleListReplacement>MCParticleList3D</CurrentMCParticleListReplacement>
         <MipEquivalentCut>0.</MipEquivalentCut>
     </algorithm>
     <algorithm type = "MyTest">
         <MyMandatoryString>TestString</MyMandatoryString>
         <MyOptionalUnsignedInt>10</MyOptionalUnsignedInt>
         <MyMandatoryFloatVector>0. 1.5 3.0 4.5</MyMandatoryFloatVector>
     </algorithm>
     <algorithm type = "LArVisualMonitoring">
         <CaloHitListNames>CaloHitListW CaloHitListU CaloHitListV</CaloHitListNames>
         <MCParticleListNames>MCParticleList3D</MCParticleListNames>
         <SuppressMCParticles>22:0.01 2112:1.0</SuppressMCParticles>
         <ShowDetector>true</ShowDetector>
     </algorithm>
</pandora>
```
Note: haven't specified a value for the optional Boolean here, but have changed the default value for the optional unsigned int

**\$MY\_TEST\_AREA/WorkshopContent/scripts/PandoraSettings\_Workshop.xml**

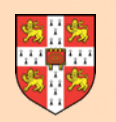

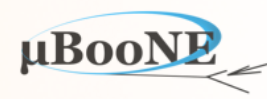

\$MY\_TEST\_AREA/WorkshopContent/bin/PandoraWorkshop<br>\ -i \$MY\_TEST\_AREA/WorkshopContent/scripts/PandoraSettings\_Workshop.xml \  **-n 10**

> > Running Algorithm: 0x7fc714da02b0, LArEventReading **> Running Algorithm: 0x7fc720d47930, LArListPreparation**  ListPreparationAlgorithm: found a hit with zero energy, will remove it **> Running Algorithm: 0x7fc71f6fc020, MyTest -m\_myMandatoryString: TestString -m\_myOptionalBool: 0 -m\_myOptionalUnsignedInt: 10**  -m myMandatoryString: 0 1.5 3 4.5 > Running Algorithm: 0x7fc720d47b00, LArVisualMonitoring

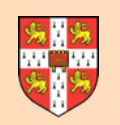

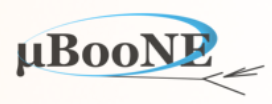

Operations that can be performed in algorithms will consist of:

- APIs to access or modify Pandora content or to request visualisation
- Use of services provided by objects in the Pandora Event Data Model
- Calls to static Helper functions, some provided in the SDK, more in content libraries
- Use of constructs local to the algorithm

For the first three bullet-points, the starting point for the algorithm author is the header file describing the relevant interfaces.

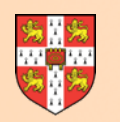

### **Pandora Content APIs**

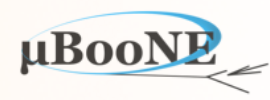

Example APIs for accessing lists of objects in the Pandora EDM. Can ask for the "current" list, specified by prior algorithm (useful for clever algorithm interplay) or just request a named list.

```
 /* List-manipulation functions */
 /** 
 * @brief Get the current list 
 * 
 * @param algorithm the algorithm calling this function 
  * @param pT to receive the address of the current list 
 */
 template <typename T> 
 static pandora::StatusCode GetCurrentList(const pandora::Algorithm &algorithm, const T *&pT); 
 /** 
 * @brief Get the current list 
  * 
 * @param algorithm the algorithm calling this function 
 * @param pT to receive the address of the current list 
 * @param listName to receive the current list name 
 */
 template <typename T> 
 static pandora::StatusCode GetCurrentList(const pandora::Algorithm &algorithm, const T *&pT, std::string &listName);
 /** 
 * @brief Get a named list 
 * 
  * @param algorithm the algorithm calling this function 
 * @param listName the name of the list 
 * @param pT to receive the address of the list 
 */
 template <typename T> 
 static pandora::StatusCode GetList(const pandora::Algorithm &algorithm, const std::string &listName, const T *&pT);
```
**\$MY\_TEST\_AREA/PandoraPFA/PandoraSDK-v02-03-00/include/Api/PandoraContentApi.h**

Many other APIs available - starting point for key event management operations

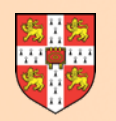

# List Access

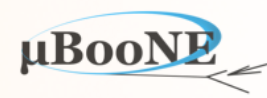

Example access of current CaloHit list, followed by creation of a local, sorted list of CaloHit addresses and some print statements.

```
/** 
 * @file WorkshopContent/workshopcontent/Algorithms/MyTestAlgorithm.cc 
 * 
  * @brief Implementation of the mytest algorithm class. 
 * 
 * $Log: $ 
 */
#include "Pandora/AlgorithmHeaders.h"
#include "larpandoracontent/LArHelpers/LArClusterHelper.h"
#include "workshopcontent/Algorithms/MyTestAlgorithm.h"
using namespace pandora; 
using namespace lar_content; 
namespace workshop_content 
{ 
StatusCode MyTestAlgorithm::Run() 
{ 
    const CaloHitList *pCaloHitList(nullptr); 
    PANDORA_RETURN_RESULT_IF(STATUS_CODE_SUCCESS, !=, PandoraContentApi::GetCurrentList(*this, pCaloHitList)); 
    CaloHitVector sortedCaloHits(pCaloHitList->begin(), pCaloHitList->end()); 
    std::sort(sortedCaloHits.begin(), sortedCaloHits.end(), LArClusterHelper::SortHitsByPosition); 
    for (const CaloHit *const pCaloHit : sortedCaloHits) 
    { 
        std::cout << "InputHit - HitType: " << pCaloHit->GetHitType() << ", " << pCaloHit->GetPositionVector() << std::endl; 
    } 
     return STATUS_CODE_SUCCESS; 
}
                                                                      Managed object lists are unordered_sets
                                                                         highly efficient, but user must be careful
                                                                       Note: use of preprocessor macro to check 
                                                                                       API call return value
                                                                         Note: first API argument reference to alg, 
                                                                           redirects to relevant Pandora instance
```
Note first usage of functionality from the LArContent library, lar content::LArClusterHelper, to perform an optional CaloHit sort

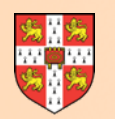

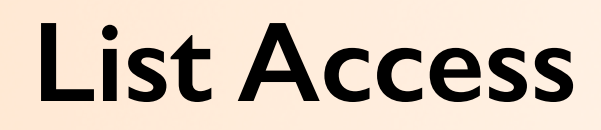

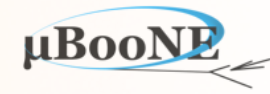

\$MY TEST AREA/WorkshopContent/bin/PandoraWorkshop

-i \$MY\_TEST\_AREA/WorkshopContent/scripts/PandoraSettings\_Workshop.xml \

 **-n 10**

> Running Algorithm: 0x7f890dbf0d00, LArEventReading **> Running Algorithm: 0x7f8919dcbb90, LArListPreparation**  ListPreparationAlgorithm: found a hit with zero energy, will remove it **> Running Algorithm: 0x7f8919dcbd40, MyTest**  InputHit - HitType: 6, x: 158.263 y: 0 z: 209.65 length: 262.679 InputHit - HitType: 6, x: 158.316 y: 0 z: 209.95 length: 262.95 **InputHit** - HitType: 6, x: 158.428 y: 0 z: 210.25 length: 263.257 InputHit - HitType: 6, x: 158.341 y: 0 z: 210.55 length: 263.445 InputHit - HitType: 6, x: 158.174 y: 0 z: 210.85 length: 263.584 **InputHit** - HitType: 6, x: 76.3678 y: 0 z: 250.15 length: 261.547 **InputHit** - HitType: 6, x: 94.3723 y: 0 z: 253.75 length: 270.731 InputHit - HitType: 6, x: 94.2191 y: 0 z: 254.05 length: 270.959 **InputHit** - HitType: 6, x: 94.8458 y: 0 z: 254.05 length: 271.177 **InputHit** - HitType: 6, x: 94.1454 y: 0 z: 254.35 length: 271.214 **InputHit** - HitType: 6, x: 94.8531 y: 0 z: 254.35 length: 271.461 **InputHit** - HitType: 6, x: 183.866 y: 0 z: 263.65 length: 321.431 **InputHit** - HitType: 6, x: 183.903 y: 0 z: 263.95 length: 321.698  $\bullet$   $\bullet$   $\bullet$ 

Try also reading the named CaloHit lists defined by the ListPreparation algorithm: the first algorithm in the file PandoraSettings Workshop.xml

For more examples, see \$MY\_TEST\_AREA/WorkshopContent/examplecontent/ ExampleAlgorithms/AccessListsAlgorithm.cc or .h

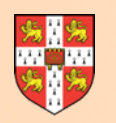

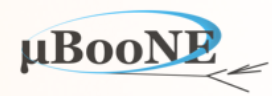

#### Add example access of current MCParticle list:

**#include "Pandora/AlgorithmHeaders.h"**

```
#include "larpandoracontent/LArHelpers/LArClusterHelper.h"
#include "larpandoracontent/LArHelpers/LArMCParticleHelper.h"
#include "workshopcontent/Algorithms/MyTestAlgorithm.h"
using namespace pandora; 
using namespace lar_content; 
namespace workshop_content 
{ 
StatusCode MyTestAlgorithm::Run() 
{ 
     // CaloHits
     const CaloHitList *pCaloHitList(nullptr); 
     PANDORA_RETURN_RESULT_IF(STATUS_CODE_SUCCESS, !=, PandoraContentApi::GetCurrentList(*this, pCaloHitList)); 
     CaloHitVector sortedCaloHits(pCaloHitList->begin(), pCaloHitList->end()); 
     std::sort(sortedCaloHits.begin(), sortedCaloHits.end(), LArClusterHelper::SortHitsByPosition); 
     for (const CaloHit *const pCaloHit : sortedCaloHits) 
     { 
         std::cout << "InputHit - HitType: " << pCaloHit->GetHitType() << ", " << pCaloHit->GetPositionVector() << std::endl; 
     } 
     // MCParticles
     const MCParticleList *pMCParticleList(nullptr); 
     PANDORA_RETURN_RESULT_IF(STATUS_CODE_SUCCESS, !=, PandoraContentApi::GetCurrentList(*this, pMCParticleList)); 
     MCParticleVector sortedMCParticles(pMCParticleList->begin(), pMCParticleList->end()); 
     std::sort(sortedMCParticles.begin(), sortedMCParticles.end(), LArMCParticleHelper::SortBySource); 
     for (const MCParticle *const pMCParticle : sortedMCParticles) 
     { 
         std::cout << "InputMCParticle - PDG: " << pMCParticle->GetParticleId() << ", nParents " << pMCParticle->GetParentList().size() 
                    << ", nDaughters " << pMCParticle->GetDaughterList().size() << std::endl; 
     } 
     return STATUS_CODE_SUCCESS; 
}
```
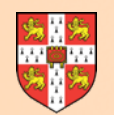

### **Visualisation APIs**

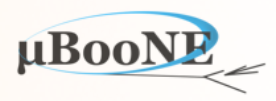

#### **/\*\***

- **\* @brief Add MCParticles to the Eve event-display**
- **\***
- **\* @param pandora the calling pandora instance**
- **\* @param pMCParticleList list of MC particles to be added to the event display**
- **\* @param name of the MC particle list**
- **@param** color The color the track elements are drawn with
- **\* @param pParticleSuppressionMap map from pdg-codes to energy for suppression of particles types below specific energies \*/**
- **static void VisualizeMCParticles(const pandora::Pandora &pandora, const pandora::MCParticleList \*const pMCParticleList, const std::string &name, const Color color, const PdgCodeToEnergyMap \*pParticleSuppressionMap = NULL);**

#### **/\*\***

- **\* @brief Add CaloHits to the Eve event-display**
- **\***
- **\* @param pandora the calling pandora instance**
- **\* @param pCaloHitList list of calohits to be added to the event display**
- **\* @param name of the calohit list**
- **\* @param color The color the cluster elements are drawn with**

 **\*/** 

 **static void VisualizeCaloHits(const pandora::Pandora &pandora, const pandora::CaloHitList \*const pCaloHitList,** 

 **const std::string &name, const Color color);** 

#### **/\*\***

 **\* @brief Add Clusters to the Eve event-display** 

- **\***
- **\* @param pandora the calling pandora instance**
- **\* @param pClusterList list of clusters to be added to the event display**
- **\* @param name of the cluster list**
- **\* @param color The color the cluster elements are drawn with**
- **\* @param showAssociatedTracks draw the tracks associated to the cluster**

#### **\*/**

 **static void VisualizeClusters(const pandora::Pandora &pandora, const pandora::ClusterList \*const pClusterList,** 

 **const std::string &name, const Color color, bool showAssociatedTracks = false);**

**\$MY\_TEST\_AREA/PandoraPFA/PandoraMonitoring-v02-03-00/include/PandoraMonitoringApi.h**

Many other APIs available - starting point for all visualisation and tree-writing operations

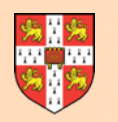

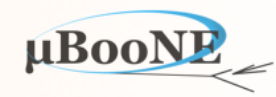

Request visualisation of current CaloHits and MCParticles:

```
/** 
  * @file WorkshopContent/workshopcontent/Algorithms/MyTestAlgorithm.cc 
  * 
  * @brief Implementation of the mytest algorithm class. 
  * 
  * $Log: $ 
  */
#include "Pandora/AlgorithmHeaders.h"
#include "workshopcontent/Algorithms/MyTestAlgorithm.h"
using namespace pandora; 
namespace workshop_content 
{ 
StatusCode MyTestAlgorithm::Run() 
{ 
     // CaloHits
     const CaloHitList *pCaloHitList(nullptr); 
     PANDORA_RETURN_RESULT_IF(STATUS_CODE_SUCCESS, !=, PandoraContentApi::GetCurrentList(*this, pCaloHitList)); 
     const bool showDetectorGaps(true); 
    PandoraMonitoringApi::SetEveDisplayParameters(this->GetPandora(), showDetectorGaps, DETECTOR_VIEW_XZ, -1.f, -1.f, 1.f);
     PandoraMonitoringApi::VisualizeCaloHits(this->GetPandora(), pCaloHitList, "CurrentCaloHits", BLUE); 
     // MCParticles
     const MCParticleList *pMCParticleList(nullptr); 
     PANDORA_RETURN_RESULT_IF(STATUS_CODE_SUCCESS, !=, PandoraContentApi::GetCurrentList(*this, pMCParticleList)); 
     PandoraMonitoringApi::VisualizeMCParticles(this->GetPandora(), pMCParticleList, "CurrentMCParticles", RED); 
     PandoraMonitoringApi::ViewEvent(this->GetPandora()); 
     return STATUS_CODE_SUCCESS; 
}
```
For more examples, see \$MY\_TEST\_AREA/WorkshopContent/examplecontent/ ExampleAlgorithms/DisplayListsAlgorithm.cc or .h

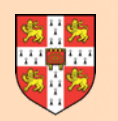

### **Visualisation APIs**

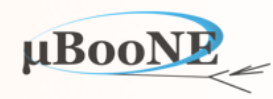

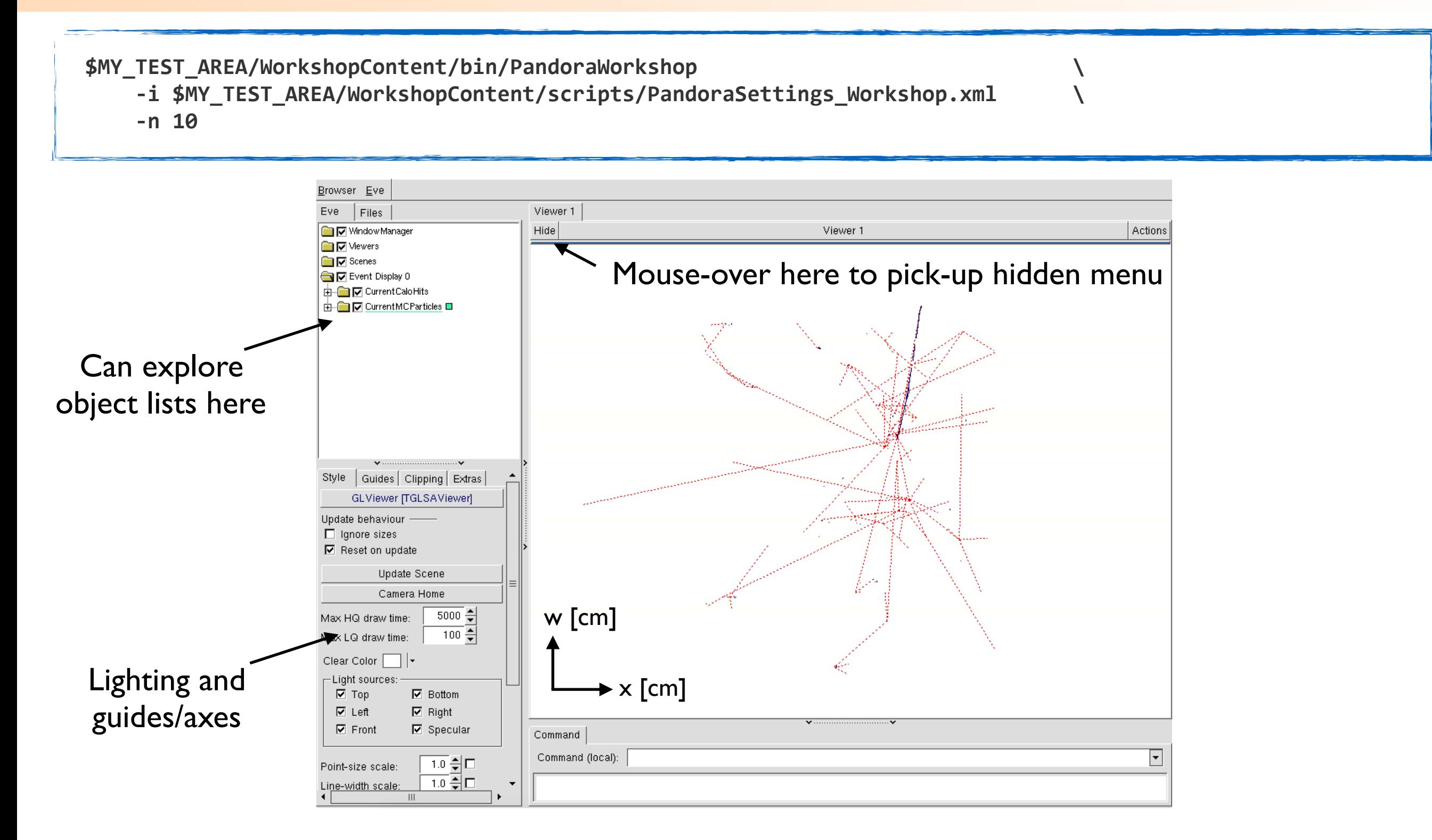

Try to make display more useful by e.g. suppressing some MCParticles or e.g. adding a custom marker to identify the neutrino interaction vertex. Try looking at 3D view too.

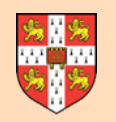

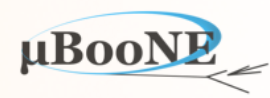

Create clusters, with simple logic (take next *n* Hits from sorted list for successive Clusters):

```
StatusCode MyTestAlgorithm::Run() 
{ 
     const CaloHitList *pCaloHitList(nullptr); 
     PANDORA_RETURN_RESULT_IF(STATUS_CODE_SUCCESS, !=, PandoraContentApi::GetCurrentList(*this, pCaloHitList)); 
     const ClusterList *pTemporaryList(nullptr); 
     std::string temporaryListName; 
    PANDORA_RETURN_RESULT_IF(STATUS_CODE_SUCCESS, !=, PandoraContentApi::CreateTemporaryListAndSetCurrent(*this, pTemporaryList, temporaryListName));
     CaloHitVector sortedCaloHits(pCaloHitList->begin(), pCaloHitList->end()); 
     std::sort(sortedCaloHits.begin(), sortedCaloHits.end(), LArClusterHelper::SortHitsByPosition); 
     const Cluster *pCluster(nullptr); 
     for (const CaloHit *const pCaloHit : sortedCaloHits) 
     { 
         if (!PandoraContentApi::IsAvailable(*this, pCaloHit)) 
             continue; 
         if (!pCluster || (pCluster->GetNCaloHits() >= m_nHitsPerCluster)) 
         { 
             PandoraContentApi::Cluster::Parameters parameters; 
             parameters.m_caloHitList.insert(pCaloHit); 
             PANDORA_RETURN_RESULT_IF(STATUS_CODE_SUCCESS, !=, PandoraContentApi::Cluster::Create(*this, parameters, pCluster)); 
         } 
         else
         { 
             PANDORA_RETURN_RESULT_IF(STATUS_CODE_SUCCESS, !=, PandoraContentApi::AddToCluster(*this, pCluster, pCaloHit)); 
         } 
     } 
     if (!pTemporaryList->empty()) 
     { 
         PANDORA_RETURN_RESULT_IF(STATUS_CODE_SUCCESS, !=, PandoraContentApi::SaveList<Cluster>(*this, m_outputClusterListName)); 
         PANDORA_RETURN_RESULT_IF(STATUS_CODE_SUCCESS, !=, PandoraContentApi::ReplaceCurrentList<Cluster>(*this, m_outputClusterListName)); 
     } 
     return STATUS_CODE_SUCCESS; 
} 
                                                                                     Discussed in more detail over next few slides
```
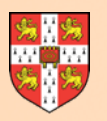

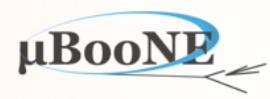

```
/** 
  * @file WorkshopContent/workshopcontent/Algorithms/MyTestAlgorithm.cc 
  * 
  * @brief Implementation of the mytest algorithm class. 
  * 
  * $Log: $ 
 */
#include "Pandora/AlgorithmHeaders.h"
#include "larpandoracontent/LArHelpers/LArClusterHelper.h"
#include "workshopcontent/Algorithms/MyTestAlgorithm.h"
using namespace pandora; 
using namespace lar_content; 
namespace workshop_content 
{ 
MyTestAlgorithm::MyTestAlgorithm() : 
     m_outputClusterListName(), 
     m_nHitsPerCluster(10) 
{ 
} 
//----------------------------------------------------------------------------------------------------
StatusCode MyTestAlgorithm::ReadSettings(const TiXmlHandle xmlHandle)
```
Supporting implementation, for reference

**{** 

```
 PANDORA_RETURN_RESULT_IF(STATUS_CODE_SUCCESS, !=, XmlHelper::ReadValue(xmlHandle, 
     "OutputClusterListName", m_outputClusterListName));
```

```
 PANDORA_RETURN_RESULT_IF_AND_IF(STATUS_CODE_SUCCESS, STATUS_CODE_NOT_FOUND, !=, XmlHelper::ReadValue(xmlHandle, 
     "NHitsPerCluster", m_nHitsPerCluster));
```
 **return STATUS\_CODE\_SUCCESS;** 

```
}
```
#### In "workshopcontent/Algorithms/MyTestAlgorithm.h"

 **// Member variables here std::string m\_outputClusterListName; ///< The output cluster list name unsigned int m\_nHitsPerCluster; ///< The number of hits to add to each dummy cluster**

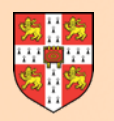

#### **Cluster Visualisation**

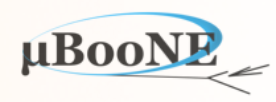

 **<algorithm type = "MyTest"> <OutputClusterListName>MyFirstClustersW</OutputClusterListName>**

 **</algorithm>**

```
 <algorithm type = "LArVisualMonitoring">
     <CaloHitListNames>CaloHitListW</CaloHitListNames>
     <ClusterListNames>MyFirstClustersW</ClusterListNames>
 </algorithm>
```
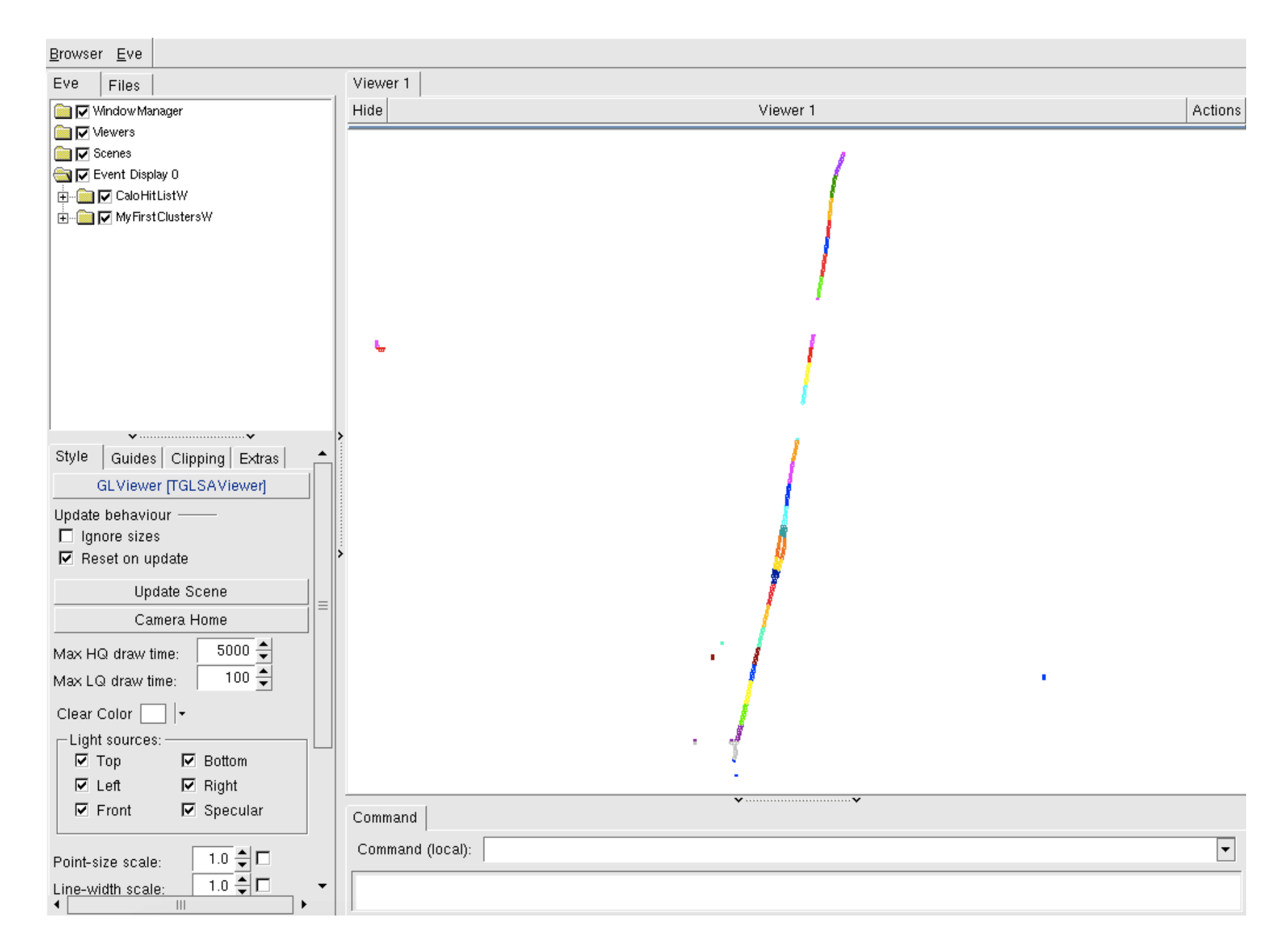

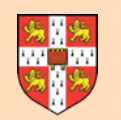

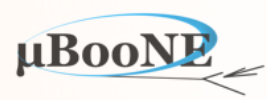

 // Algorithms must either create a temporary list for newly created clusters, or ask to run a daughter clustering algorithm // (temporary list, owned by parent algorithm is then created automatically for you). Any Clusters remaining in a temporary // list at the end of the algorithm will be deleted, so all desired clusters must be saved before the algorithm ends.

```
StatusCode MyTestAlgorithm::Run()
{ 
     const CaloHitList *pCaloHitList(nullptr); 
    PANDORA RETURN_RESULT_IF(STATUS_CODE_SUCCESS, !=, PandoraContentApi::GetCurrentList(*this, pCaloHitList));
     const ClusterList *pTemporaryList(nullptr); 
     std::string temporaryListName; 
    PANDORA_RETURN_RESULT_IF(STATUS_CODE_SUCCESS, !=, PandoraContentApi::CreateTemporaryListAndSetCurrent(*this, pTemporaryList, temporaryListName));
     CaloHitVector sortedCaloHits(pCaloHitList->begin(), pCaloHitList->end()); 
     std::sort(sortedCaloHits.begin(), sortedCaloHits.end(), LArClusterHelper::SortHitsByPosition); 
     const Cluster *pCluster(nullptr); 
     for (const CaloHit *const pCaloHit : sortedCaloHits) 
     { 
         if (!PandoraContentApi::IsAvailable(*this, pCaloHit)) 
             continue; 
         if (!pCluster || (pCluster->GetNCaloHits() >= m_nHitsPerCluster)) 
 { 
             PandoraContentApi::Cluster::Parameters parameters; 
             parameters.m_caloHitList.insert(pCaloHit); 
             PANDORA_RETURN_RESULT_IF(STATUS_CODE_SUCCESS, !=, PandoraContentApi::Cluster::Create(*this, parameters, pCluster)); 
         } 
         else 
 { 
             PANDORA_RETURN_RESULT_IF(STATUS_CODE_SUCCESS, !=, PandoraContentApi::AddToCluster(*this, pCluster, pCaloHit)); 
 } 
 } 
     if (!pTemporaryList->empty()) 
     { 
        PANDORA_RETURN_RESULT_IF(STATUS_CODE_SUCCESS, !=, PandoraContentApi::SaveList<Cluster>(*this, m_outputClusterListName));
         PANDORA_RETURN_RESULT_IF(STATUS_CODE_SUCCESS, !=, PandoraContentApi::ReplaceCurrentList<Cluster>(*this, m_outputClusterListName)); 
     } 
     return STATUS_CODE_SUCCESS; 
}
```
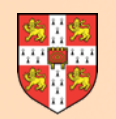

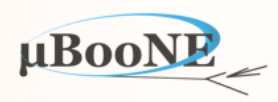

```
StatusCode MyTestAlgorithm::Run()
{ 
     const CaloHitList *pCaloHitList(nullptr); 
    PANDORA_RETURN_RESULT_IF(STATUS_CODE_SUCCESS, !=, PandoraContentApi::GetCurrentList(*this, pCaloHitList));
     const ClusterList *pTemporaryList(nullptr); 
     std::string temporaryListName; 
     PANDORA_RETURN_RESULT_IF(STATUS_CODE_SUCCESS, !=, PandoraContentApi::CreateTemporaryListAndSetCurrent(*this, pTemporaryList, temporaryListName)); 
     CaloHitVector sortedCaloHits(pCaloHitList->begin(), pCaloHitList->end()); 
     std::sort(sortedCaloHits.begin(), sortedCaloHits.end(), LArClusterHelper::SortHitsByPosition); 
     const Cluster *pCluster(nullptr); 
     for (const CaloHit *const pCaloHit : sortedCaloHits) 
     { 
         if (!PandoraContentApi::IsAvailable(*this, pCaloHit)) 
             continue; 
         if (!pCluster || (pCluster->GetNCaloHits() >= m_nHitsPerCluster)) 
 { 
             PandoraContentApi::Cluster::Parameters parameters; 
             parameters.m_caloHitList.insert(pCaloHit); 
             PANDORA_RETURN_RESULT_IF(STATUS_CODE_SUCCESS, !=, PandoraContentApi::Cluster::Create(*this, parameters, pCluster)); 
         } 
         else 
 { 
            PANDORA RETURN RESULT IF(STATUS CODE SUCCESS, !=, PandoraContentApi::AddToCluster(*this, pCluster, pCaloHit));
 } 
 } 
     if (!pTemporaryList->empty()) 
     { 
        PANDORA_RETURN_RESULT_IF(STATUS_CODE_SUCCESS, !=, PandoraContentApi::SaveList<Cluster>(*this, m_outputClusterListName));
         PANDORA_RETURN_RESULT_IF(STATUS_CODE_SUCCESS, !=, PandoraContentApi::ReplaceCurrentList<Cluster>(*this, m_outputClusterListName)); 
     } 
     return STATUS_CODE_SUCCESS; 
} 
                                                               // Once a calo hit has been added to a cluster, it is flagged as unavailable.
                                                               // Important example of Pandora book-keeping, preventing double-counting
```
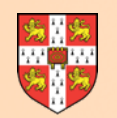

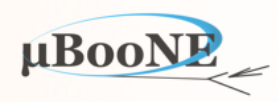

```
StatusCode MyTestAlgorithm::Run()
{ 
     const CaloHitList *pCaloHitList(nullptr); 
    PANDORA_RETURN_RESULT_IF(STATUS_CODE_SUCCESS, !=, PandoraContentApi::GetCurrentList(*this, pCaloHitList));
     const ClusterList *pTemporaryList(nullptr); 
     std::string temporaryListName; 
     PANDORA_RETURN_RESULT_IF(STATUS_CODE_SUCCESS, !=, PandoraContentApi::CreateTemporaryListAndSetCurrent(*this, pTemporaryList, temporaryListName)); 
     CaloHitVector sortedCaloHits(pCaloHitList->begin(), pCaloHitList->end()); 
     std::sort(sortedCaloHits.begin(), sortedCaloHits.end(), LArClusterHelper::SortHitsByPosition); 
     const Cluster *pCluster(nullptr); 
     for (const CaloHit *const pCaloHit : sortedCaloHits) 
     { 
         if (!PandoraContentApi::IsAvailable(*this, pCaloHit)) 
             continue; 
         if (!pCluster || (pCluster->GetNCaloHits() >= m_nHitsPerCluster)) 
         { 
             PandoraContentApi::Cluster::Parameters parameters; 
             parameters.m_caloHitList.insert(pCaloHit); 
             PANDORA_RETURN_RESULT_IF(STATUS_CODE_SUCCESS, !=, PandoraContentApi::Cluster::Create(*this, parameters, pCluster)); 
         } 
         else 
         { 
             PANDORA_RETURN_RESULT_IF(STATUS_CODE_SUCCESS, !=, PandoraContentApi::AddToCluster(*this, pCluster, pCaloHit)); 
         } 
 } 
     if (!pTemporaryList->empty()) 
     { 
        PANDORA_RETURN_RESULT_IF(STATUS_CODE_SUCCESS, !=, PandoraContentApi::SaveList<Cluster>(*this, m_outputClusterListName));
         PANDORA_RETURN_RESULT_IF(STATUS_CODE_SUCCESS, !=, PandoraContentApi::ReplaceCurrentList<Cluster>(*this, m_outputClusterListName)); 
     } 
     return STATUS_CODE_SUCCESS; 
} 
                                                                  // Create new Cluster if not yet done so, or current Cluster has reached 
                                                                  // configurable target number of Hits, else add Hit to current Cluster.
```
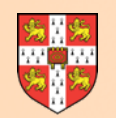

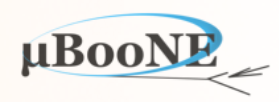

```
StatusCode MyTestAlgorithm::Run()
{ 
     const CaloHitList *pCaloHitList(nullptr); 
    PANDORA_RETURN_RESULT_IF(STATUS_CODE_SUCCESS, !=, PandoraContentApi::GetCurrentList(*this, pCaloHitList));
     const ClusterList *pTemporaryList(nullptr); 
     std::string temporaryListName; 
     PANDORA_RETURN_RESULT_IF(STATUS_CODE_SUCCESS, !=, PandoraContentApi::CreateTemporaryListAndSetCurrent(*this, pTemporaryList, temporaryListName)); 
     CaloHitVector sortedCaloHits(pCaloHitList->begin(), pCaloHitList->end()); 
     std::sort(sortedCaloHits.begin(), sortedCaloHits.end(), LArClusterHelper::SortHitsByPosition); 
     const Cluster *pCluster(nullptr); 
     for (const CaloHit *const pCaloHit : sortedCaloHits) 
     { 
         if (!PandoraContentApi::IsAvailable(*this, pCaloHit)) 
             continue; 
         if (!pCluster || (pCluster->GetNCaloHits() >= m_nHitsPerCluster)) 
 { 
             PandoraContentApi::Cluster::Parameters parameters; 
             parameters.m_caloHitList.insert(pCaloHit); 
             PANDORA_RETURN_RESULT_IF(STATUS_CODE_SUCCESS, !=, PandoraContentApi::Cluster::Create(*this, parameters, pCluster)); 
         } 
         else 
 { 
             PANDORA_RETURN_RESULT_IF(STATUS_CODE_SUCCESS, !=, PandoraContentApi::AddToCluster(*this, pCluster, pCaloHit)); 
 } 
     } 
     if (!pTemporaryList->empty()) 
     { 
         PANDORA_RETURN_RESULT_IF(STATUS_CODE_SUCCESS, !=, PandoraContentApi::SaveList<Cluster>(*this, m_outputClusterListName)); 
         PANDORA_RETURN_RESULT_IF(STATUS_CODE_SUCCESS, !=, PandoraContentApi::ReplaceCurrentList<Cluster>(*this, m_outputClusterListName)); 
     } 
     return STATUS_CODE_SUCCESS; 
                              } // Choose to save all the temporary clusters under a specified name and to set as the current list.
                               // All Clusters left in temporary list at end of parent algorithm's operations are deleted (alongside list)
```
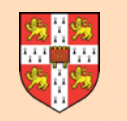

### **LArContent - TrackClusterCreation**

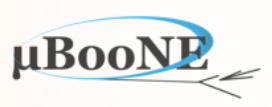

<pandora>

 <!-- GLOBAL SETTINGS --> <IsMonitoringEnabled>true</IsMonitoringEnabled> <ShouldDisplayAlgorithmInfo>true</ShouldDisplayAlgorithmInfo> <SingleHitTypeClusteringMode>true</SingleHitTypeClusteringMode>

<!-- ALGORITHM SETTINGS -->

```
 <algorithm type = "LArEventReading">
```
 <EventFileName>/path/to/Events\_MicroBooNE.xml</EventFileName> <GeometryFileName>/path/to/Geometry\_MicroBooNE.xml</GeometryFileName> <ShouldReadEvents>true</ShouldReadEvents>

<ShouldReadGeometry>true</ShouldReadGeometry>

<SkipToEvent>0</SkipToEvent>

</algorithm>

#### <!-- LAR TPC EVENT RECONSTRUCTION -->

 <algorithm type = "LArListPreparation"> <OnlyAvailableCaloHits>true</OnlyAvailableCaloHits> <OutputCaloHitListNameW>CaloHitListW</OutputCaloHitListNameW> <OutputCaloHitListNameU>CaloHitListU</OutputCaloHitListNameU> <OutputCaloHitListNameV>CaloHitListV</OutputCaloHitListNameV> <FilteredCaloHitListName>CaloHitList2D</FilteredCaloHitListName> <CurrentCaloHitListReplacement>CaloHitListW</CurrentCaloHitListReplacement> <OutputMCParticleListNameU>MCParticleListU</OutputMCParticleListNameU> <OutputMCParticleListNameV>MCParticleListV</OutputMCParticleListNameV> <OutputMCParticleListNameW>MCParticleListW</OutputMCParticleListNameW> <OutputMCParticleListName3D>MCParticleList3D</OutputMCParticleListName3D> <CurrentMCParticleListReplacement>MCParticleList3D</CurrentMCParticleListReplacement> <MipEquivalentCut>0.</MipEquivalentCut>

</algorithm>

```
 <algorithm type = "LArClusteringParent">
```
 **<algorithm type = "LArTrackClusterCreation" description = "ClusterFormation"/> <InputCaloHitListName>CaloHitListW</InputCaloHitListName> <ClusterListName>MyFirstClustersW</ClusterListName> <ReplaceCurrentCaloHitList>false</ReplaceCurrentCaloHitList> <ReplaceCurrentClusterList>true</ReplaceCurrentClusterList> </algorithm>**

```
 <algorithm type = "LArVisualMonitoring">
         <CaloHitListNames>CaloHitListW</CaloHitListNames>
         <ClusterListNames>MyFirstClustersW</ClusterListNames>
     </algorithm>
</pandora>
```
**Get a feel for how default Pandora LAr TPC clustering performs by using it replace MyTest algorithm.** 

> For reasons of alg re-use, TrackClusterCreation alg runs via a parent alg.

Completely separates Cluster creation logic (daughter) from list management (parent)

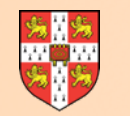

### **LArContent - TrackClusterCreation**

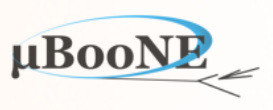

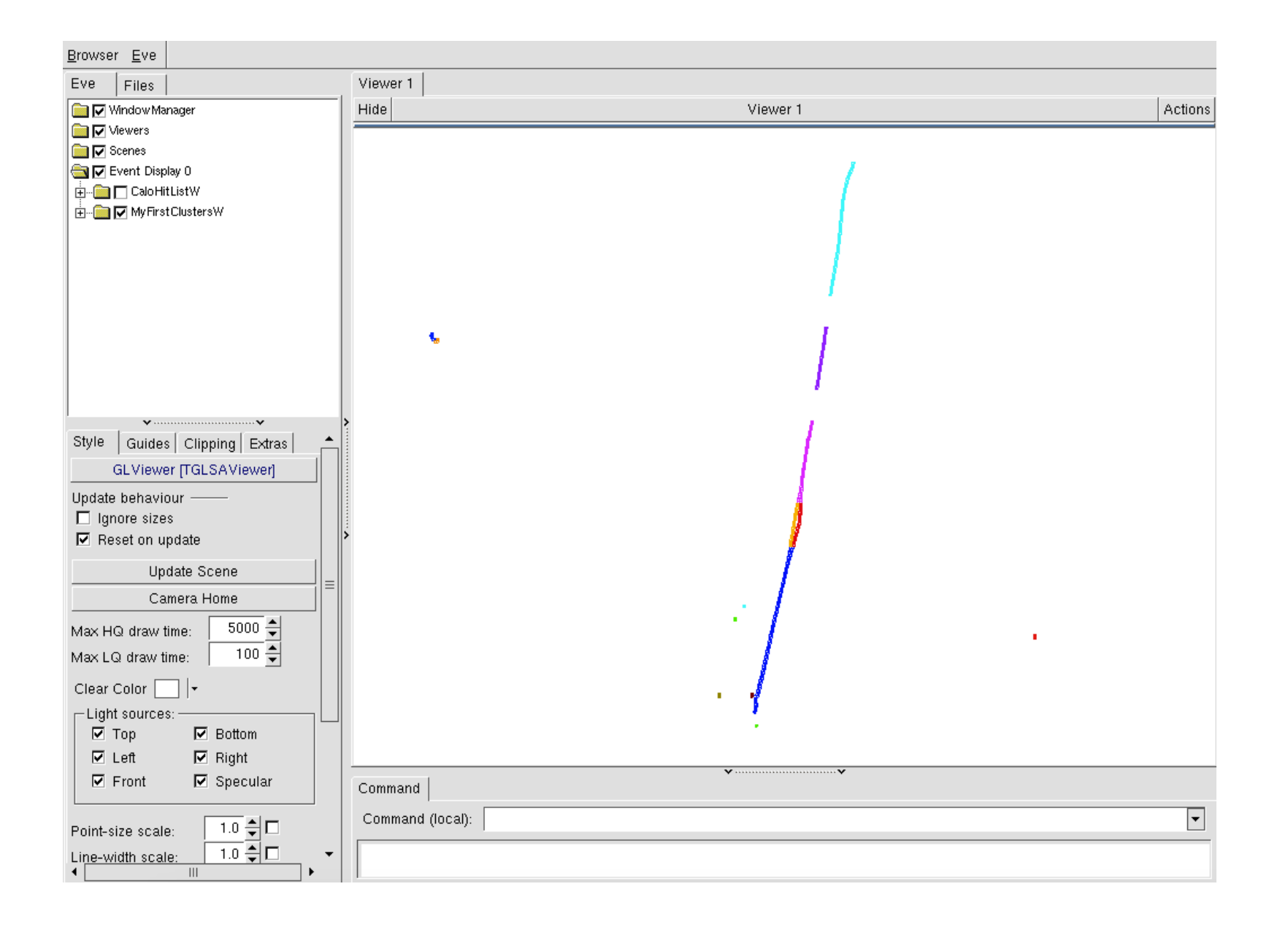

**\$MY\_TEST\_AREA/PandoraPFA/LArContent-v02\_07\_04/larpandoracontent/LArTwoDReco/LArClusterCreation/ TrackClusterCreationAlgorithm.cc or .h**

Try to get idea of logic flow in a "real" algorithm and start to make test clustering algorithm do something a bit more substantial.

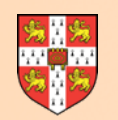

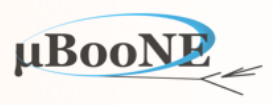

### **Next Exercise: Write a Cluster Merging Algorithm**